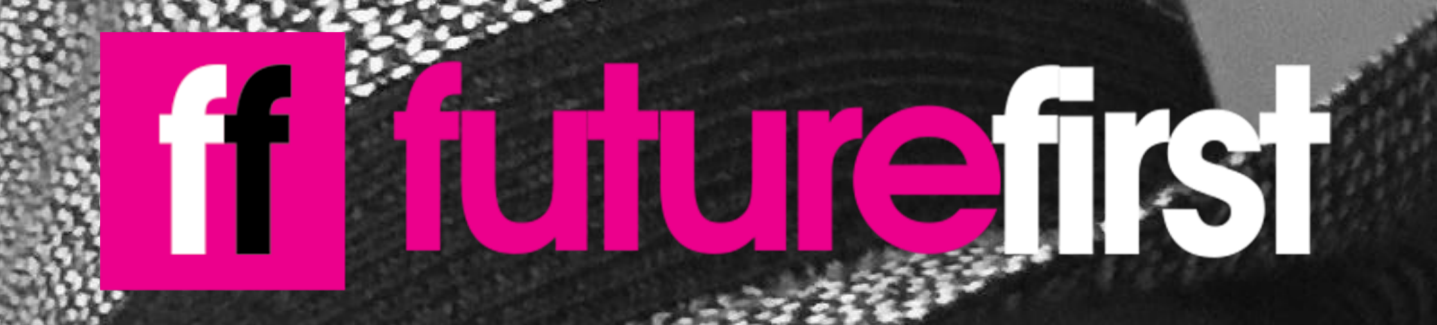

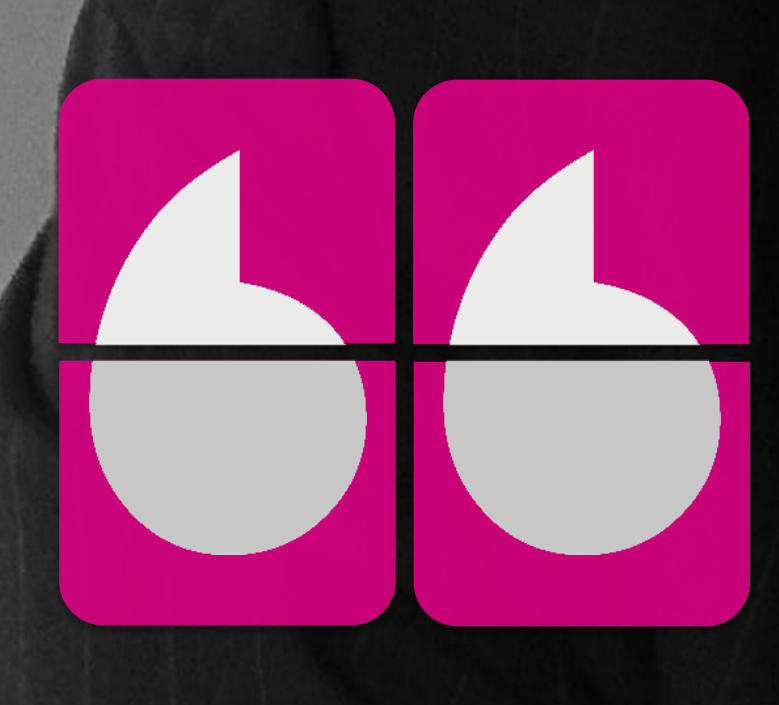

**I went to Hinchingbrooke School and now I write about hidden gems of America's capital for one of the world's biggest newspapers."**

**John, Columnist**

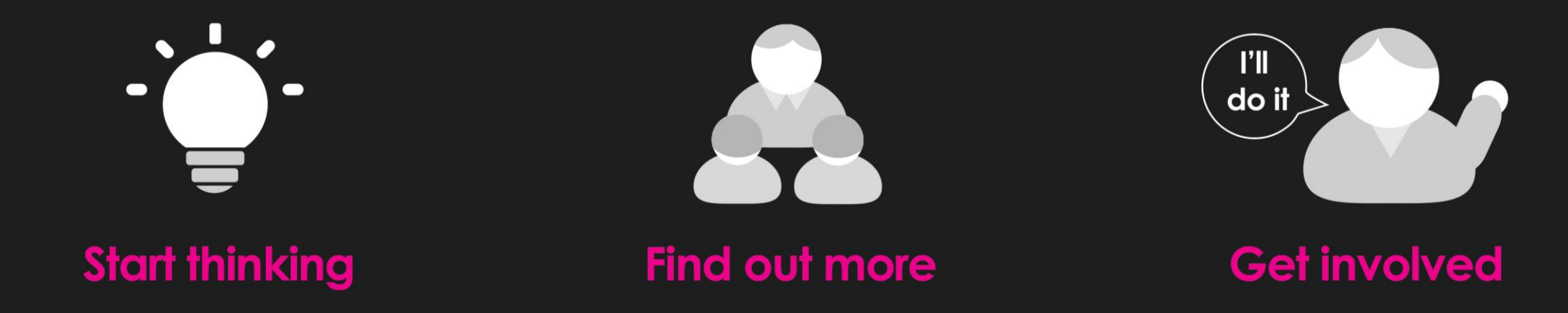

ė

 $\bullet$ 

To find out more about your career options, visit www.futurefirst.org.uk/findoutmore